## **Grants.gov Proposal Processing in Research.gov**

(Updated on July 11, 2023)

National Science Foundation (NSF) proposals submitted via Grants.gov must pass through multiple checks before they are processed in Research.gov. Grants.gov proposals must pass all NSF pre-check and post-check validations in order to be accepted by Research.gov at NSF.

**When submitting via Grants.gov, NSF strongly recommends applicants initiate proposal submission at least five business days in advance of a deadline to allow adequate time to address NSF compliance errors and resubmissions by 5:00 p.m. submitter's local time on the deadline.** Please note, some errors cannot be corrected in Grants.gov. Once a proposal passes pre-checks but fails any post-check, an applicant can only correct and submit their inprogress proposal in Research.gov. There is no grace period for Grants.gov proposals and receiving a Grants.gov Agency Tracking Number does not mean the proposal was successfully accepted by NSF.

## **Research.gov Pre-check and Post-check Validations**

• **Pre-check Validations:** The list of Grants.gov proposal **pre-check validations** is posted on the NSF.gov [Automated Compliance Checking of NSF Proposals](https://www.nsf.gov/bfa/dias/policy/autocompliance.jsp) page. Proposal corrections must be made in the source system (Grants.gov or System-to-System) and then **resubmitted in Grants.gov**.

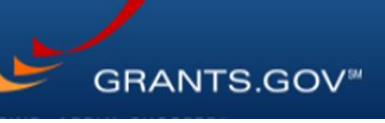

• **Post-check Validations:** The **post-check validations** include the Research.gov automated compliance checks for the full proposal submission type posted on the NSF.gov [Automated Compliance Checking of NSF Proposals](https://www.nsf.gov/bfa/dias/policy/autocompliance.jsp) page. Proposal corrections must be made in Research.gov and then **resubmitted in Research.gov**.

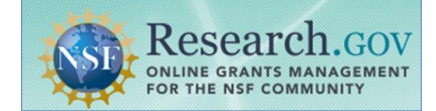

## **Guidance and Training Resources**

- NSF [Grants.gov Application Guide](https://www.nsf.gov/publications/pub_summ.jsp?ods_key=grantsgovguide0123) developed to assist proposers in the preparation and
- submission of proposals to NSF
- [Grants.gov Proposal Processing in Research.gov](https://www.research.gov/common/attachment/Desktop/Grants_gov_Integration_with_Research_gov_Guide_Final_508.pdf) how-to guide including an overview of the entire process and example Grants.gov and Research.gov confirmation emails for proposal submissions via Grants.gov
- [Grants.gov Submitted Proposals](https://www.research.gov/research-web/content/aboutpsm#grants) Frequently Asked Questions (FAQs) on the Research.gov [About Proposal Preparation and Submission](https://www.research.gov/research-web/content/aboutpsm) page
- Research.gov [About Proposal Preparation and Submission](https://www.research.gov/research-web/content/aboutpsm) page to access Research.gov proposal FAQs, how-to guides, and video tutorials
- [Research.gov Proposal Preparation Demo Site](https://web.demo.research.gov/proposalprep/#/proposal-prep) to check compliance of uploaded proposal documents in Research.gov. See the demo site FAQs on the Research.gov

[About Proposal Preparation and Submission](https://www.research.gov/research-portal/appmanager/base/desktop?_nfpb=true&_pageLabel=research_node_display&_nodePath=/researchGov/Service/Desktop/ProposalPreparationandSubmission.html) page for information on demo site access and features

**Questions?** If you have IT system-related questions, please contact the NSF Help Desk at 1-800-381-1532 (7:00 AM - 9:00 PM ET; Monday - Friday except federal holidays) or via [rgov@nsf.gov.](mailto:rgov@nsf.gov) Policy-related questions should be directed to [policy@nsf.gov.](mailto:policy@nsf.gov)